Принято на заседании Ученого совета ИТКН НИТУ МИСИС Протокол от 28.09.2023 №6

# ПРОГРАММА

ВСТУПИТЕЛЬНОГО ИСПЫТАНИЯ ДЛЯ ПОСТУПАЮЩИХ НА ОБУЧЕНИЕ ПО ОБРАЗОВАТЕЛЬНЫМ ПРОГРАММАМ ВЫСШЕГО ОБРАЗОВАНИЯ - ПРОГРАММАМ ПОДГОТОВКИ НАУЧНЫХ И НАУЧНО-ПЕДАГОГИЧЕСКИХ КАДРОВ В АСПИРАНТУРЕ ПО НАПРАВЛЕНИЮ ПОДГОТОВКИ 2.3 ИНФОРМАЦИОННЫЕ ТЕХНОЛОГИИ И ТЕЛЕКОММУНИКАЦИИ

# **СОДЕРЖАНИЕ**

 $\vec{f}$ 

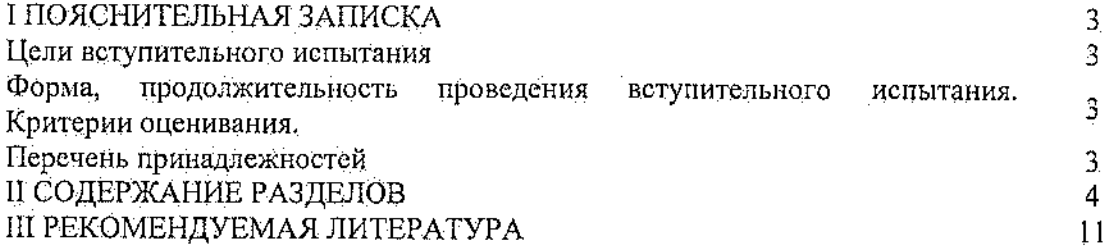

 $\label{eq:2.1} \frac{1}{\sqrt{2}}\int_{\mathbb{R}^3}\frac{1}{\sqrt{2}}\left(\frac{1}{\sqrt{2}}\right)^2\frac{1}{\sqrt{2}}\left(\frac{1}{\sqrt{2}}\right)^2\frac{1}{\sqrt{2}}\left(\frac{1}{\sqrt{2}}\right)^2.$ 

### **I Пояснительная записка**

### **Цель вступительного испытания**

Оценка уровня освоения поступающим компетенций, необходимых для обучения по направлению 2.3. «Информационные технологии и телекоммуникации».

### **Форма, продолжительность проведения вступительного испытания. Критерии оценивания**

Минимальное количество баллов по результатам вступительных испытаний по направлению 2.3. «Информационные технологии и телекоммуникации», подтверждающее успешное прохождение вступительного испытания, составляет 40 баллов по всем условиям поступления.

Вступительные испытания состоят из двух частей: письменный экзамен и

собеседование. Для прохождения собеседования поступающий должен предоставить план диссертационной работы и мотивационное письмо (1000–1500 слов), отражающее причины выбора НИТУ МИСИС и соответствующей программы подготовки.

Продолжительность письменного экзамена – 180 минут.

Экзаменационный билет содержит 3 задания. Максимально возможное количество баллов, которое может получить за письменный экзамен – 50.

Собеседование проводится с ведущими ученными направления, которые оценивают мотивированность абитуриента и его план будущей работы. Максимально возможное количество баллов, которое может получить абитуриент на собеседовании – 50.

**Перечень принадлежностей**, которые поступающий имеет использовать во время проведения вступительного испытания: ручка, карандаш, ластик, не программируемый калькулятор.

#### II Содержание разделов

### Системный анализ, управление и обработка информации

1. Основные понятия и задачи системного анализа.

Понятия о системном подходе, системном анализе. Выделение системы из среды, определение системы. Системы и закономерности их функционирования и развития. Управляемость, достижимость, устойчивость. Свойства системы: целостность и членимость, связность, структура, организация, интегрированные качества.

статические, динамические, Модели систем: концептуальные, топологические. формализованные (процедуры формализации моделей систем), информационные, логиколингвистические, семантические, теоретико-множественные и др.

Классификация систем. Естественные, концептуальные и искусственные, простые и сложные, казуальные и целенаправленные, целеполагающие, активные и пассивные, стабильные и развивающиеся системы.

Основные методологические принципы анализа систем. Задачи системного анализа. Основные методы, уровень их разработанности. Роль человека в решении задач системного анализа.

2. Модели и методы принятия решений.

Постановка задач принятия решений. Классификация задач принятия решений. Этапы решения задач. Экспертные процедуры. Задачи оценивания. Алгоритм экспертизы. Методы получения экспертной информации. Шкалы измерений, методы экспертных измерений. Методы опроса экспертов, характеристики экспертов. Методы обработки экспертной информации, оценка компетентности экспертов, оценка согласованности мнений экспертов.

Методы формирования исходного множества альтернатив. Морфологический анализ.

Методы многокритериальной оценки альтернатив. Классификация методов. Множества компромиссов и согласия, построение множеств. Функция полезности. Аксиоматические методы многокритериальной оценки. Прямые методы многокритериальной оценки альтернатив. Группы методов. Постулируемые принципы оптимальности. Принципы равномерности. Принципы справедливой уступки. Принцип выделения главного критерия. Методы нормализации критериев. Характеристики приоритета критериев. Лексикографический принцип. Методы аппроксимации функции полезности. Деревья решений. Методы компенсации. Методы порогов несравнимости. Диалоговые методы принятия решений.

 $\mathbf{3}$ 

Принятие решений в условиях неопределенности. Статистические модели принятия решений. Методы глобального критерия. Критерии Байеса-Лапласа, Гермейера, Бернулли-Лапласа, максиминный (Вальда), минимаксного риска Сэвиджа, Гурвица. Ходжеса-Лемана и др.

3. Модели и методы принятия решений при нечеткой информации.

Нечеткие множества. Основные определения и операции над нечеткими множествами. Нечеткое моделирование. Задачи математического программирования при нечетких исходных условиях. Задача оптимизации на нечетком множестве допустимых условий. Задача нечетко достижения определенной цели. Нечеткое математическое программирование с нечетким отображением. Постановки задач на основе различных принципов оптимальности.

Нечеткие отношения, операции над отношениями, свойства отношений. Принятие решений при нечетком отношении предпочтений на множестве альтернатив. Функции принадлежности отношений. Принятие решений при нескольких отношениях предпочтения.

4. Построение и анализ конфликтных систем, элементы теории игр.

Игра как модель конфликтной ситуации. Классификация игр. Матричные, кооперативные и дифференциальные игры. Цены и оптимальные стратегии. Чистые и смешанные стратегии. Функция потерь при смешанных стратегиях. Геометрическое представление игры. Нижняя и верхняя цены игр, седловая точка. Принцип минимакса. Решение игр. Доминирующие и полезные стратегии. Нахождение оптимальных стратегий. Сведение игры к задаче линейного программирования.

5. Постановка задач математического программирования.

Оптимизационный подход к проблемам управления и принятия решений. Допустимое множество и целевая функция. Формы записи задач математического программирования. Классификация задач математического программирования.

6. Постановка и геометрическая интерпретация задач линейного программирования.

Постановка задачи линейного программирования. Стандартная и каноническая формы записи. Гиперплоскости и полупространства. Допустимые множества и оптимальные решения задач линейного программирования. Выпуклые множества. Крайние точки и крайние лучи выпуклых множеств. Теоремы об отделяющей, опорной и разделяющей гиперплоскости. Представление точек допустимого множества задачи линейного программирования через крайние точки и крайние лучи. Условия существования и

свойства оптимальных решений задачи линейного программирования. Опорные решения системы линейных уравнений и крайние точки множества допустимых решений. Сведение задачи линейного программирования к дискретной оптимизации. Симплексметод.

7. Теория двойственности в линейном программировании.

Двойственные задачи. Критерии оптимальности, доказательство достаточности. Теорема равновесия, ее следствия и применения. Теоремы об альтернативах и лемма Фаркаша в теории линейных неравенств. Геометрическая интерпретация двойственных переменных и доказательство необходимости в основных теоремах теории двойственности. Зависимость оптимальных решений задачи линейного программирования от параметров. Теорема об оценках.

8. Необходимые условия оптимальности в нелинейных задачах математического программирования.

Локальный и глобальный экстремум. Необходимые условия безусловного экстремума дифференцируемых функций. Теорема о седловой точке. Необходимые условия экстремума дифференцируемой функции на выпуклом множестве. Необходимые условия Куна-Таккера. Задачи об условном экстремуме и метод множителей Лагранжа.

9. Выпуклое программирование.

Выпуклые функции и их свойства. Задание выпуклого множества с помощью выпуклых функций. Постановка задачи выпуклого программирования и формы их записи. Простейшие свойства оптимальных решений. Необходимые и достаточные условия экстремума дифференцируемой выпуклой функции на выпуклом множестве и их применение. Теорема Удзавы. Теорема Куна-Таккера и ее геометрическая интерпретация. Основы теории двойственности  $\overline{B}$ выпуклом программировании. Линейное программирование как частный случай выпуклого. Понятие о негладкой выпуклой оптимизации. Субдифференциал.

10. Модели и численные методы безусловной оптимизации.

Классификация методов безусловной оптимизации. Скорости сходимости. Методы первого порядка. Градиентные методы. Методы второго порядка. Метод Ньютона и его модификации. Квазиньютоновские методы. Методы переменной метрики. Методы сопряженных градиентов. Конечно-разностная аппроксимация производных. Конечноразностные методы. Методы нулевого порядка. Методы покоординатного спуска, Хука-Дживса. сопряженных направлений. Методы деформируемых конфигураций.

 $\overline{5}$ 

Симплексные методы. Комплекс-методы. Решение задач многокритериальной оптимизации методами прямого поиска.

11. Модели и численные методы условной оптимизации.

Основные подходы к решению задач с ограничениями. Классификация задач и методов. Методы проектирования. Метод проекции градиента. Метод условного градиента. Методы сведения задач с ограничениями к задачам безусловной оптимизации. Методы внешних и внутренних штрафных функций. Специальные методы решения задач условной оптимизации. Комбинированный метод проектирования и штрафных функций. Метод зеркальных построений. Метод скользящего допуска.

## Автоматизация и управление технологическими процессами и производствами 1. Основные понятия и принципы управления системами различной природы.

Основные виды классификаций управляемых систем. Понятия состояния, управляемости и наблюдаемости. Принципы управления. Обратная связь. Замкнутая и разомкнутая системы управления. Основные подходы к анализу и синтезу автоматических и автоматизированных управляемых систем.

2. Способы и языки описания автоматических и автоматизированных систем.

Описание систем в задачах управления: теоретико-множественное, логическое, алгебраическое, статистическое и лингвистическое описание.

Пространство состояния системы. Операторные модели детерминированных динамических систем. Линеаризация уравнений системы. Свойства линеаризованных систем. Аппроксимация систем с распределенными параметрами системами с сосредоточенными параметрами. Преобразование Лапласа. Передаточная функция стационарной линейной системы. Структура и структурная схема системы управления.

3. Оценка статических и динамических свойств систем управления.

Статическая и динамическая характеристики системы. Способы построения статических характеристик системы управления. Оценка динамических свойств систем управления. Переходная и импульсная переходная функции, комплексный коэффициент передачи. Взаимосвязь между динамическими характеристиками системы.

Декомпозиция системы управления. Типовые элементы (звенья) систем управления. Основные характеристики типовых звеньев (переходная и передаточная функции, частотные характеристики). Передаточная функция разомкнутой и замкнутой системы

6

управления. Преобразование структурных схем. Статические и астатические системы. Структурные признаки статизма и астатизма систем управления.

4. Линейные детерминированные динамические управляемые системы

Физическая и математическая трактовка понятия устойчивости системы управления. Необходимое и достаточное условия устойчивости линейных систем управления. Алгебраические критерии устойчивости: Вышнеградского, Гурвица. Графоаналитический критерий Михайлова. Частотные критерии устойчивости. Структурная устойчивость. Устойчивость систем с запаздыванием.

Инвариантность системы по отношению к возмущению. Условия физической реализуемости и способы создания инвариантных систем.

Качество процессов управления в линейных динамических системах. Показатели качества переходных процессов. Косвенные методы оценки качества. Интегральные оценки. Оценка точности системы управления. Вычисление установившейся ошибки. Ошибки от задающих воздействий и возмущений. Коррекция систем управления. Выбор характеристики корректирующих звеньев. Аналитическое конструирование регуляторов.

5. Нелинейные динамические системы.

Основные виды нелинейностей в системах управления. Особенности поведения нелинейных систем управления. Исследование поведения систем управления методами фазового пространства. Фазовые портреты линейных систем второго порядка. Анализ поведения релейных систем на фазовой плоскости. Виды движений. Циклы. Метод точечных преобразований в исследовании нелинейных систем. Диаграмма Андронова,

Устойчивость нелинейных систем. Определение устойчивости по Ляпунову. Основные понятия теории абсолютной устойчивости. Алгебраические методы анализа. Частотный критерий абсолютной устойчивости Попова, Автоколебания в замкнутых системах управления. Метод Гольдфарба в анализе автоколебательных режимов нелинейных систем.

Скользящие режимы в нелинейных системах. Системы с переменной структурой. Бинарные системы.

Явления динамического стохастизма в нелинейных системах. Стохастические автоколебания. К-системы. Аттракторы в динамических системах. Странные аттракторы. Влияние степени свободы динамической системы, запаздывания аргумента и нелинейности в контурах обратных связей на возбуждение системы.

6. Основы теории оптимального управления.

 $\overline{T}$ 

Оптимальные системы, классификация. Статическая и динамическая оптимизация. Постановка задач динамической оптимизации. Виды функционалов. Принцип максимума Понтрягина. Динамическое программирование. Принцип Беллмана, условия Гамильтона-Якоби.

7. Оценка состояния и управление неполностью наблюдаемыми системами. Адаптивные системы.

Основные задачи анализа и синтеза систем  $\mathbf{B}$ условиях неопределенности. Неопределенность в описании, параметрах, состоянии. Постановка задач наблюдения. фильтрации и предсказания.

Оценивание параметров и состояний линейных систем. Метод минимизации среднеквадратичной ошибки. Уравнение Винера-Хопфа. Рекуррентное оценивание с минимальной среднеквадратической ошибкой. Оптимальный фильтр Калмана.

параметров и состояний нелинейных систем. Оценивание Дифференциальная аппроксимация, расширенный фильтр Калмана, поисковые процедуры.

Адаптивные системы. Классификация. Системы со стабилизацией динамических свойств. Системы с пробными сигналами. Системы с эталонной моделью. Экстремальные самонастраивающиеся системы.

8. Управление многомерными и сложными слабоструктурированными системами.

Многомерные системы управления. Классификация многомерных систем управления. Математическое описание и структурное представление. Способы составления характеристических полиномов. Свойства, особенности анапиза и синтеза многомерных систем управления.

Свойства сложных систем. Основные принципы системного подхода к оценке состояния и управлению сложными системами. Слабоструктурированные задачи управления, методы и системы принятия управленческих решений. Интеллектуальные управляющие системы. Нечеткое адаптивное управление. Методы синтеза САУ с нечеткими регуляторами. Принцип двухканальной инвариантности. Многокритериальные задачи управления.

### Системы автоматизации проектирования

1. САПР в различных областях хозяйственной деятельности человека Классификация САПР по объектам и по разновидностям объектов проектирования: САПР изделий машиностроения и приборостроения, CAIIP объектов строительства, **CAITP** организационных систем, САПР электронно-вычислительной аппаратуры. CAIIP

8

радиоэлектронной аппаратуры. Интеграция САПР и современных систем производства. Типовой состав САПР. САПР российского и зарубежного производства

2. Перспективы развития существующих САПР и создание новых.

Современные тенденции  $\dot{\mathbf{B}}$ развитии технического обеспечения систем автоматизированного проектирования. Современные системы хранения данных. Облачные хранилища данных. Применение систем дополненной реальности в САПР. Влияние развития сетей передачи данных на системы удалённого доступа и системы совместной работы. Тенденции развития САПР на российском и зарубежных рынках. Критерии оценки проектируемой или существующей САПР. Внедрение Product Lifecycle Management (PLM) в существующие САПР. Планирование внедрения PLM в разрабатываемые САПР. PDM-система (Product Data Management - система управления данными об изделии).

3. Развитие методологии автоматизированных систем проектирования.

История развития методического обеспечения САПР. Основы методологии разработки автоматизированных систем. Понятие CASE. Основные достоинства и недостатки CASEсистем. Классификация и критерии оценки эффективности CASE-систем. Основы методологии быстрой разработки программного обеспечения. Методология функционального моделирования IDEF0. Методология потоков данных DFD. Методология IDEF3. Методология разработки информационной базы - IDEF1X. Методология UML: диаграммы вариантов использования, классов, последовательности. Методология UML: диаграммы состояний, кооперации, деятельности и компонентов.

4. Интеграция САПР и автоматизированного производства.

Автоматизированное производство (computer-aided manufacturing - CAM). Системы автоматизированной разработки программ для станков с ЧПУ. Автоматизированное планирование технологических процессов. САПР промышленной логистики. Computerintegrated manufacturing (СІМ) системы для интеграции САПР и автоматизированных производств. Системы быстрого прототипирования. История создания и развития систем быстрого прототипирования. Современные технологии быстрого прототипирования. Возможности и принципиальные ограничения систем быстрого прототипирования.

### III Рекомендуемая литература

#### Основная литература

1 Системный анализ. Учеб.для вузов/ А.В. Антонов. - М.: Высш.шк., 2004. - 454 с

2 Ларичев О.И. Теория и методы принятия решений - М.: Логос, 2000, 296 с.

3 Рыков А.С. Методы системного анализа: Оптимизация. М.: Экономика, 1999, 256 с.

4 Вентцель Е.С. Исследование операций. Задачи, принципы, методология - М.: Наука, 1988, 208 c.

5 В.А. Бесекерский, Е.П. Попов. Теория систем автоматического управления. 4-е изд. М.: Профессия, 2003

6 Йордан Э. Объектно-ориентированный анализ и проектирование систем. - М.: ЛОРИ,  $2010. - 262$  c.

7 Блэк, Р. Ключевые процессы тестирования: Планирование, подготовка, проведение, совершенствование. - М.: ЛОРИ, 2011. - 544 с.

8 Синицын С. В., Налютин Н. Ю. Верификация программного обеспечения. - М.: Бином-Лаборатория знаний, Интернет-университет информационных технологий, 2008. - 368 с.

9 Гома X. UML : Проектирование систем реального времени, параллельных и распределенных приложений. - М.: ДМК Пресс, 2011. - 698 с.

10 Шаньгин В.Ф. Защита информации в компьютерных системах и сетях. - М.: ДМК Пресс, 2012. - 592 с.

11 Таненбаум Э. Современные операционные системы. СПб.: Питер, 2010. - 1115 с.

12 Сергеев С. Л. Архитектуры вычислительных систем: учебник для вузов. - СПб.: БХВ-Петербург, 2010. - 238 с.

14 Ахо А.В., Сети Р., Ульман Д.Д. Компиляторы: принципы, технологии, инструменты. -М.: Вильямс, 2008. - 768 с.

15 Ахо А.В., Хопкрофт Д.Э., Ульман Д.Д. Структуры данных и алгоритмы. - М.: Вильямс,  $2009. - 796$  c.

16 Пирогов В.Ю. Информационные системы и базы данных: организация и проектирование. - СПб.: БХВ-Петербург, 2009. - 528с.

17 Рыбина Г.В. Основы построения интеллектуальных систем. - М.: Финансы и статистика, 2009. - 432 с.

18 Филипов В.А. Информационные взаимодействия и WEB-сервисы. - М.: Ленанд, 2009. - $144c$ 

19 Архитектура САПР: Уч.пособ. / Д. В. Калитин. - МГГУ(РИО), 2009. - 153 с.

20 Программное обеспечение САПР : Уч. пособ. / В. Н. Костин. - МГГУ(РИО), 2009. - 99 c.

21 Компьютерная графика в САПР : Уч. пособ. / Д. В. Калитин ; А. О. Аристов . -МГГУ(РИО), 2010. - 159 с.

### Дополнительная литература

1 Круз, Р. Л. Структуры данных и проектирование программ. - М.: Бином - Лаборатория знаний, 2010. - 765 с.

2 Кулямин В. В. Технологии программирования. Компонентный подход: учебное пособие. - М.: Бином. Лаборатория знаний, 2010. - 463 с. 8. Фримен Э., Сьерра К., Бейтс Б. Паттерны проектирования. Пер. с англ. - СПб.: Питер. 2012. - 645 с.

3 Гамма Э., Хелм Р., Джонсон Р., Влиссидес Дж. Приемы объектно-ориентированного. проектирования: паттерны проектирования. - СПб.: Питер, 2012. - 366 с.

4 Гамма Э., Хелм Р., Джонсон Р., Влиссидес Дж. Приемы объектно-ориентированного проектирования: паттерны проектирования. - СПб.: Питер, 2012. - 366 с.

5 Павлова Е. А. Технологии разработки современных информационных систем на платформе Microsoft.NET: учебное пособие. - М.: Бином-Лаборатория знаний, 2011. - 111 c.

6 Гришина Н. В. Комплексная система защиты информации на предприятии; учебное пособие. - М.: ФОРУМ, 2011. - 238 с.

7 Шаньгин В. Ф. Комплексная защита информации в корпоративных системах: учебное пособие. - М.: Форум, 2010. - 591 с.

8 Основы САПР (САD/САМ/САЕ)./ Ли К. - СПб.: Питер, 2004. - 560 с.

9 Автоматизированное проектирование информационных систем на основе современных

САЅЕ-технологий: Уч. пособ. / Е. Е. Карпович; Н. В. Федоров. - МГГУ(РИО), 2007